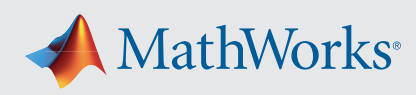

# MATLAB® Basic Functions Reference

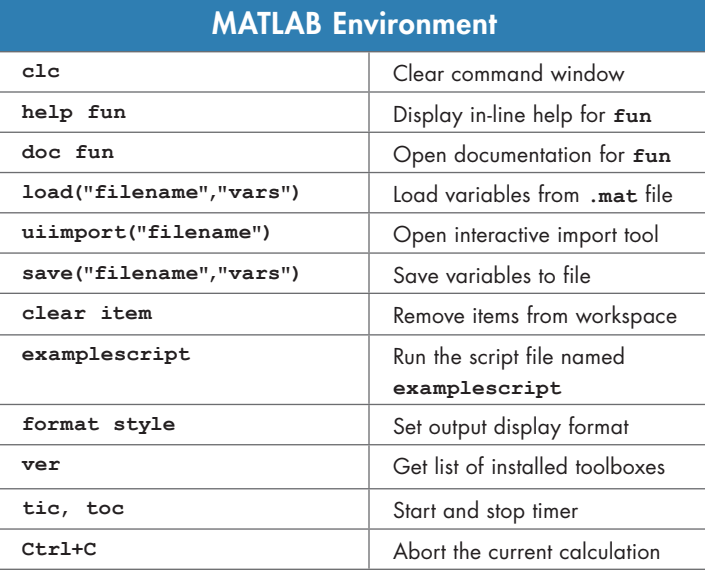

## Operators and Special Characters

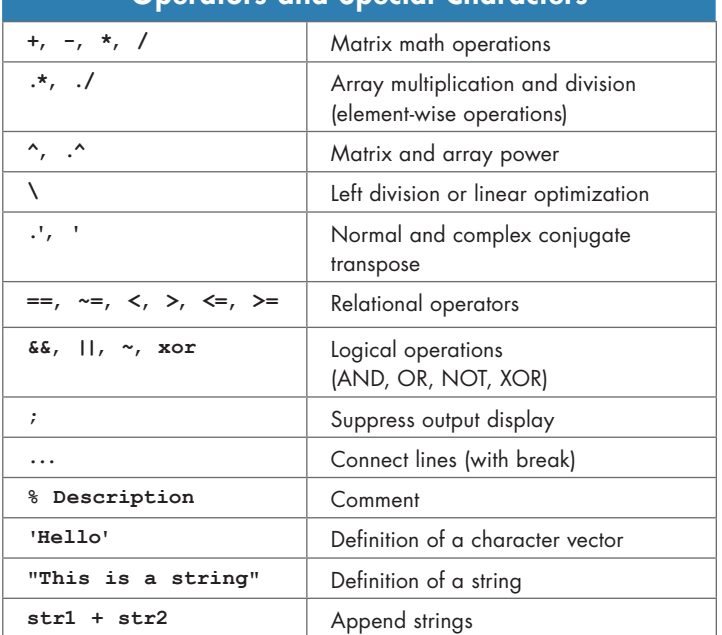

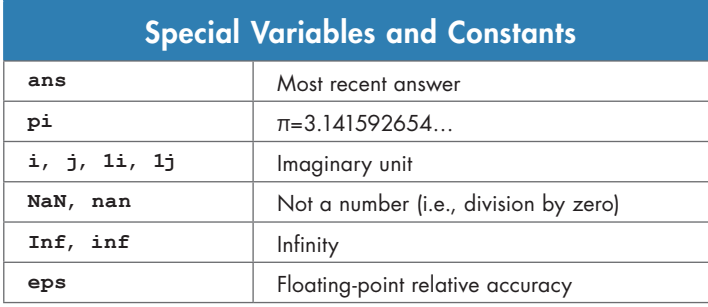

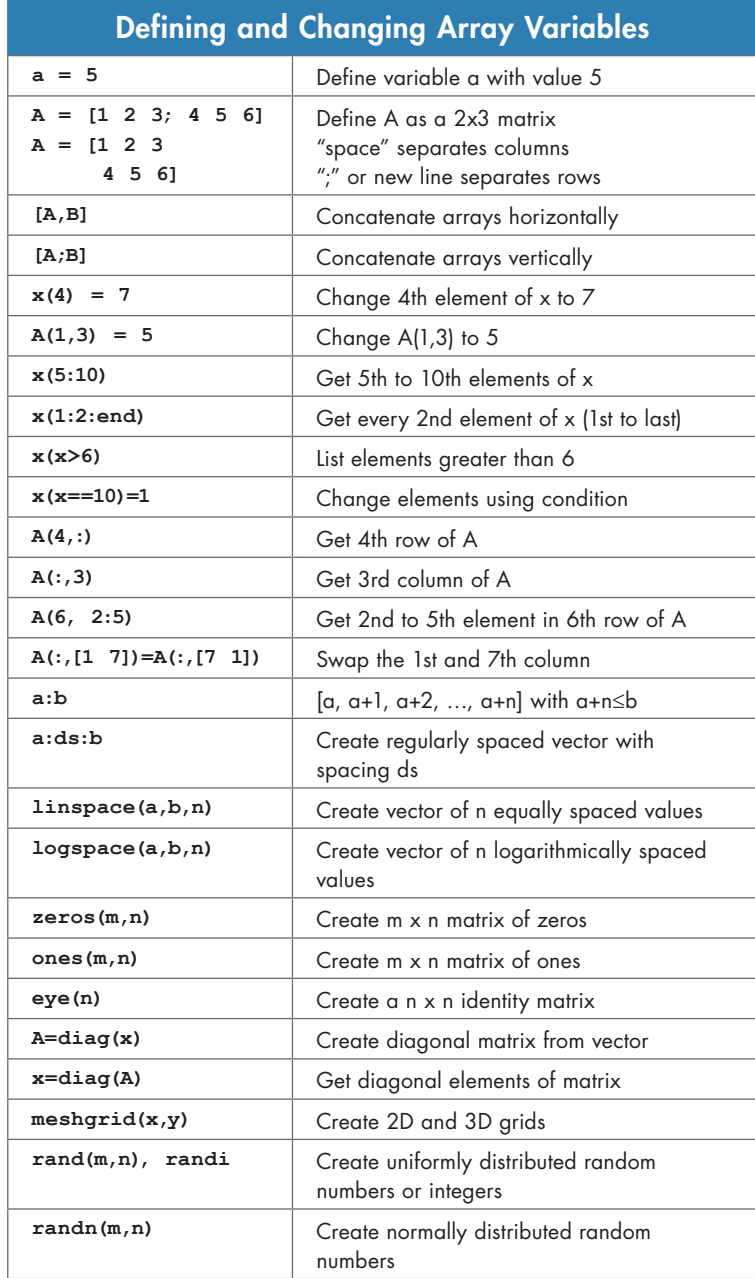

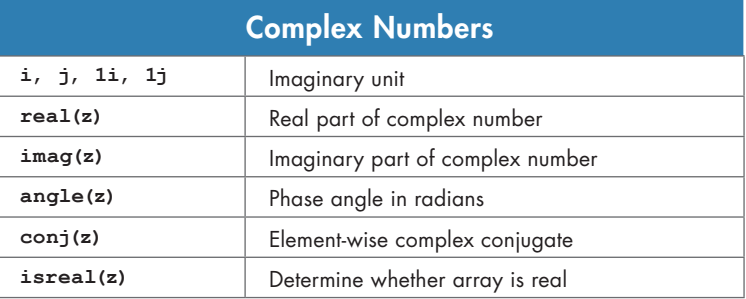

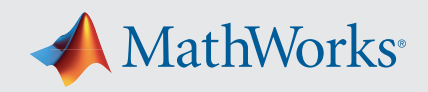

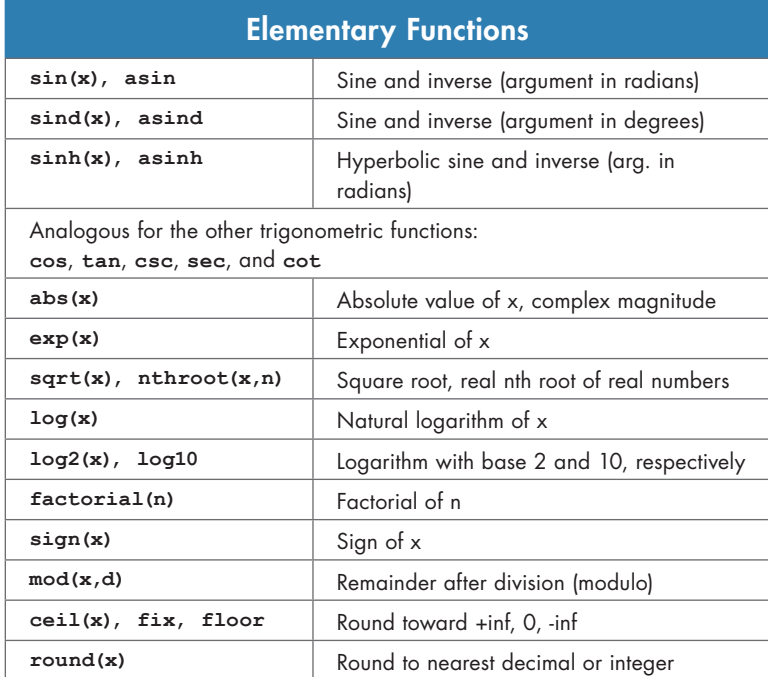

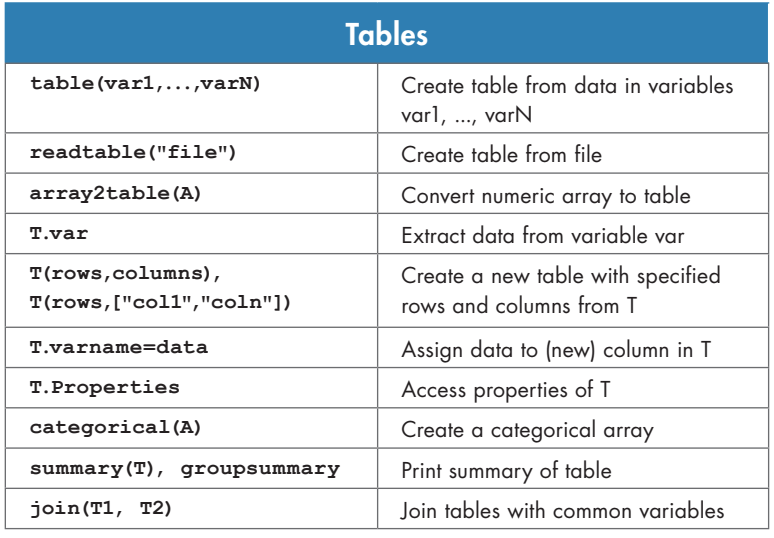

## Tasks (Live Editor)

Live Editor tasks are apps that can be added to a live script to interactively perform a specific set of operations. Tasks represent a series of MATLAB commands. To see the commands that the task runs, show the generated code.

Common tasks available from the Live Editor tab on the desktop toolstrip:

- Clean Missing Data Clean Outlier
- 
- 
- 
- Find Change Points Find Local Extrema
- Remove Trends Smooth Data

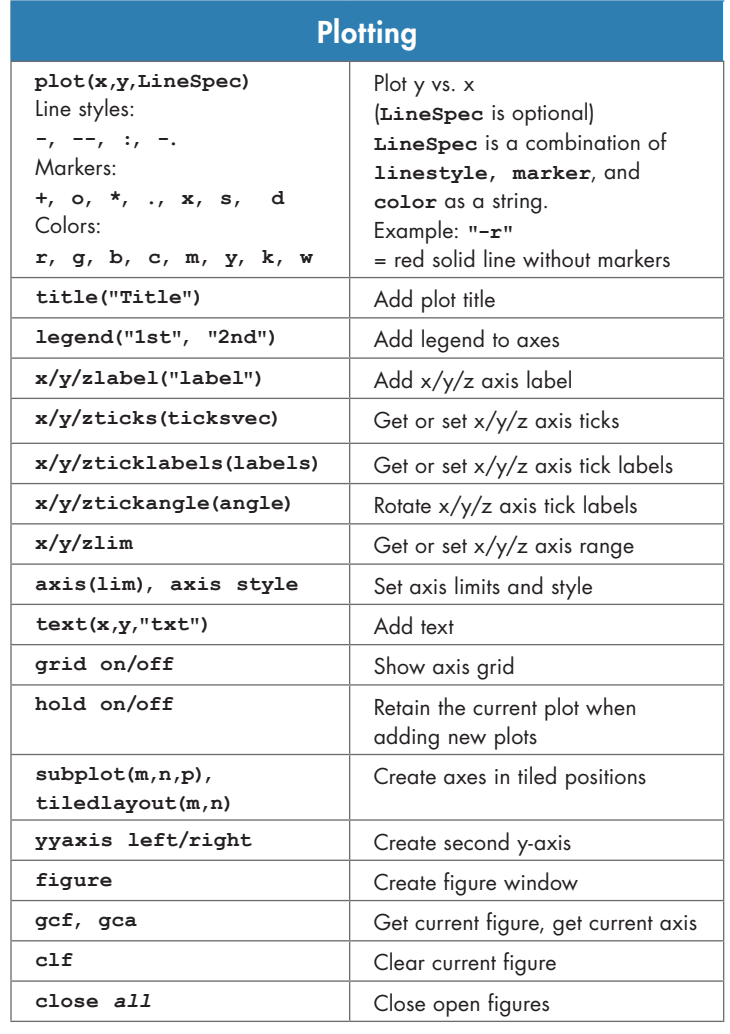

## Common Plot Types

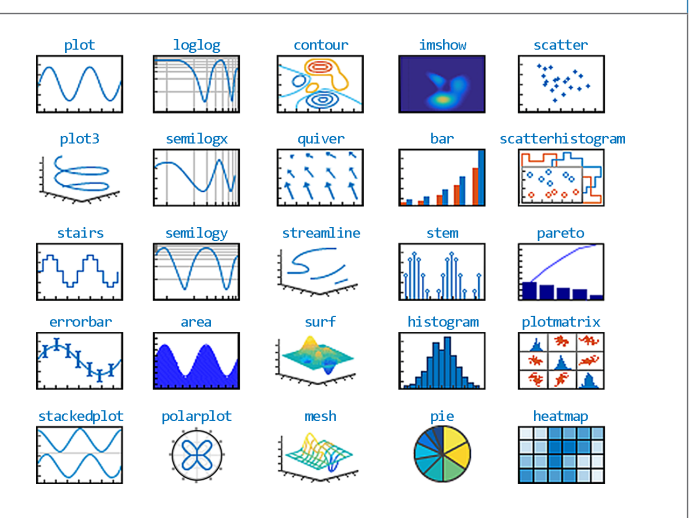

Plot Gallery: *[mathworks.com/products/matlab/plot-gallery](https://www.mathworks.com/products/matlab/plot-gallery.html)*

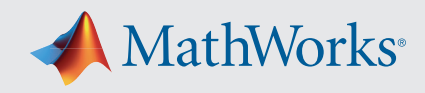

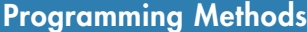

#### **Functions**

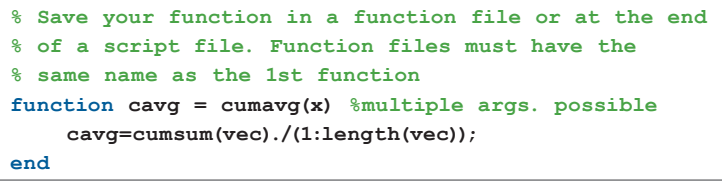

#### Anonymous Functions

**% defined via function handles**

**fun = @(x) cos(x.^2)./abs(3\*x);**

#### Control Structures

**if, elseif** Conditions

#### **if n<10**

 **disp("n smaller 10")**

### **elseif n<=20**

 **disp("n between 10 and 20")**

#### **else**

 **disp("n larger than 20")**

#### Switch Case

**n = input("Enter an integer: "); switch n case -1 disp("negative one") case {0,1,2,3} % check four cases together disp("integer between 0 and 3") otherwise**

```
 disp("integer value outside interval [-1,3]")
end % control structures terminate with end
```
#### For-Loop

```
% loop a specific number of times, and keep 
% track of each iteration with an incrementing 
% index variable
for i = 1:3
     disp("cool");
end % control structures terminate with end
While-Loop
```

```
% loops as long as a condition remains true
n = 1;
nFactorial = 1;
while nFactorial < 1e100
    n = n + 1;
     nFactorial = nFactorial * n;
end % control structures terminate with end
```
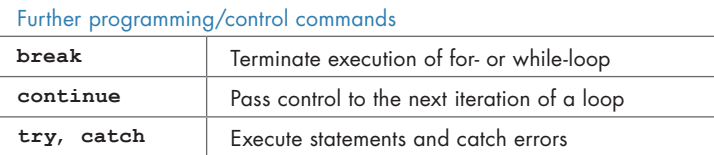

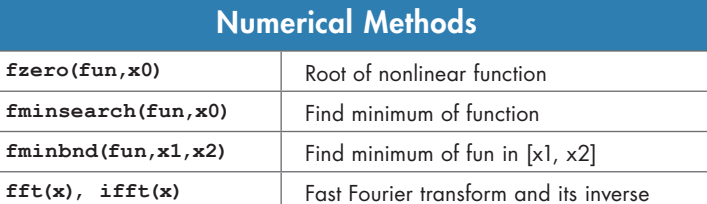

## Integration and Differentiation

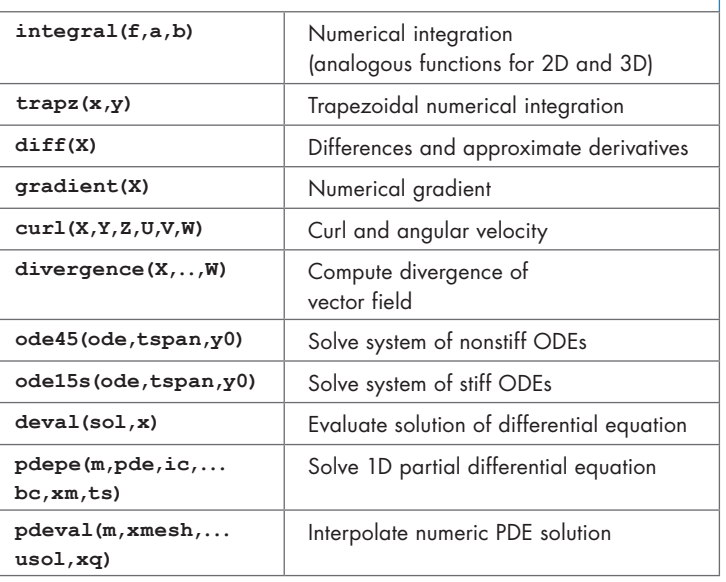

## Interpolation and Polynomials

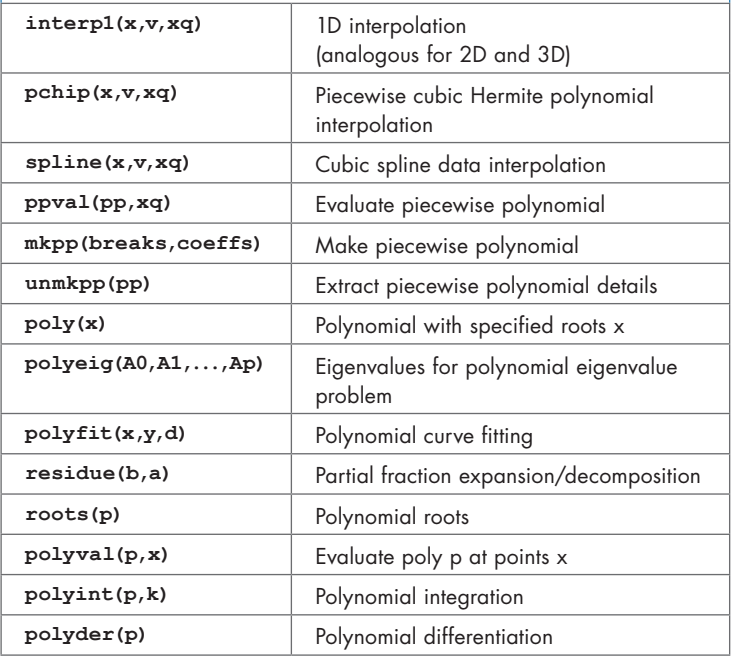

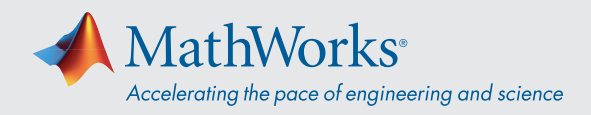

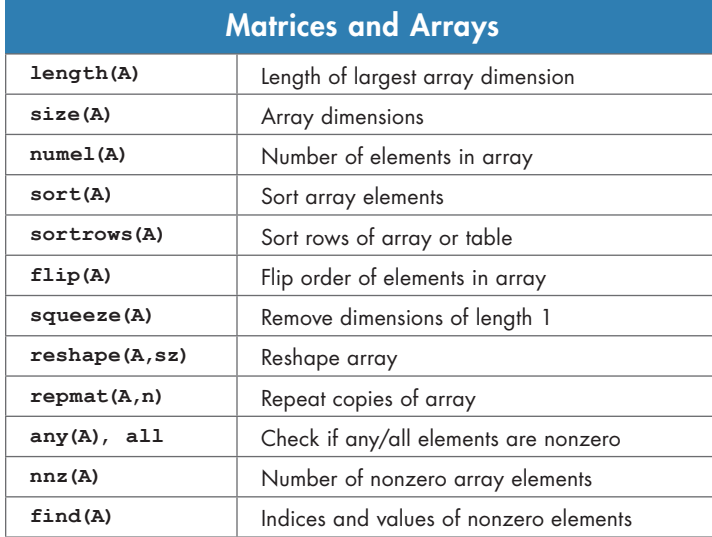

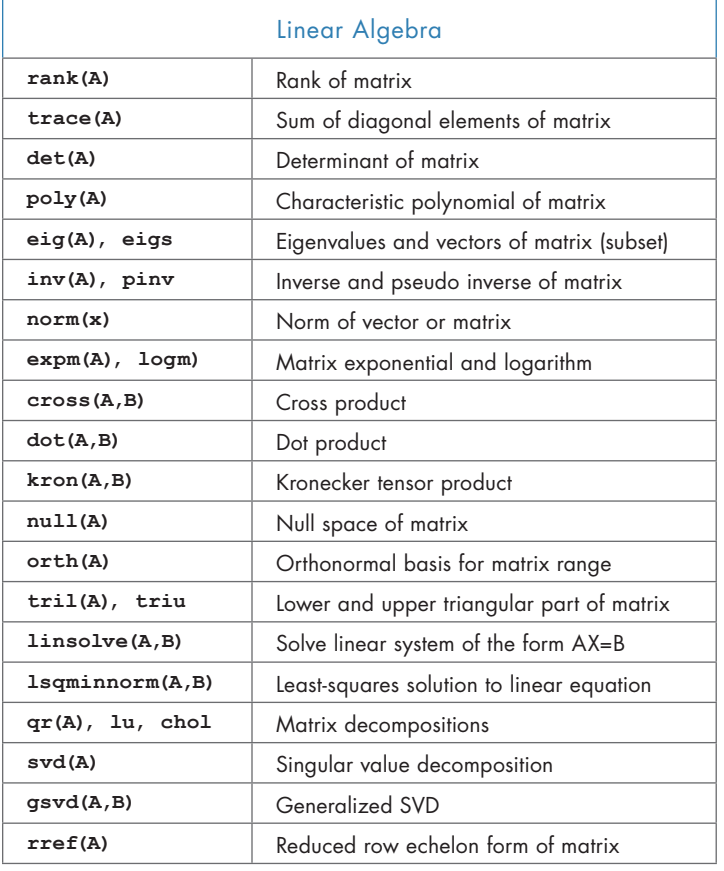

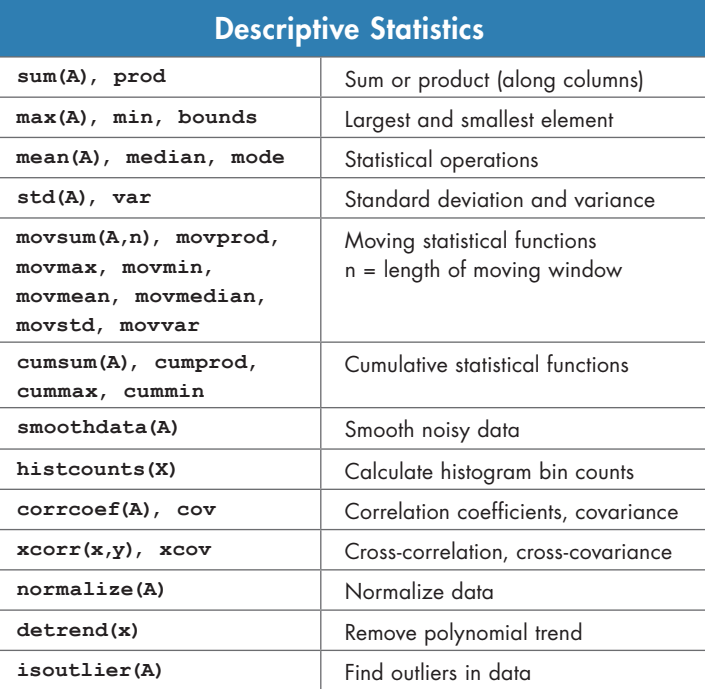

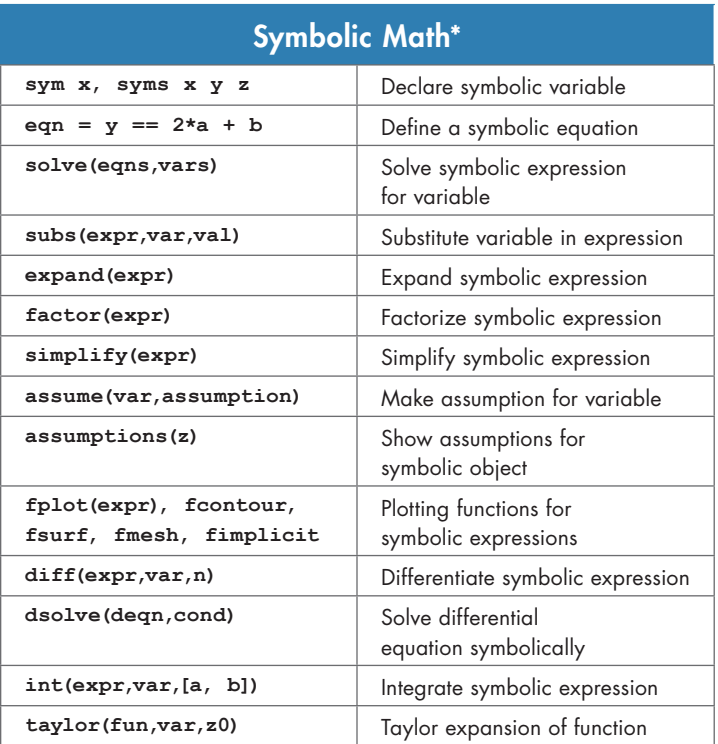

\*requires Symbolic Math Toolbox

[mathworks.com/help/matlab](https://www.mathworks.com/help/matlab/)

© 2024 The MathWorks, Inc. MATLAB and Simulink are registered trademarks of The MathWorks, Inc. See *mathworks.com/trademarks* for a list of additional trademarks.<br>Other product or brand names may be trademarks or register